## **Overview**

## **Table of contents**

## **[Settings](#page-0-0) 1**

## <span id="page-0-0"></span>**Settings**

All of the settings file locations described in this section conform to the [XDG Base Directory](https://standards.freedesktop.org/basedir-spec/basedir-spec-latest.html) [Specification.](https://standards.freedesktop.org/basedir-spec/basedir-spec-latest.html) They are configurable using environment variables:

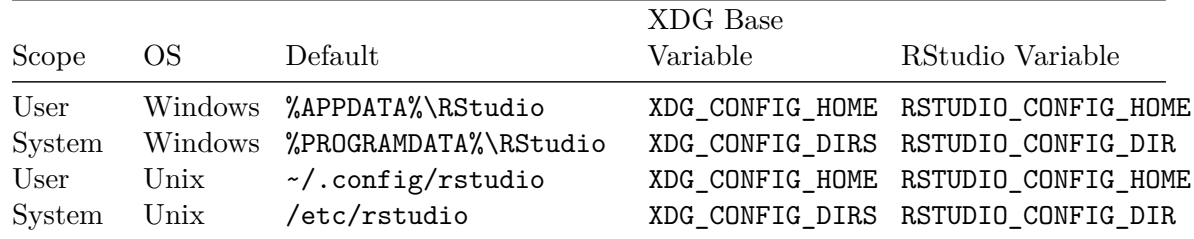

Here, and in the rest of this section, "Unix" refers to both Linux and macOS.

In accordance with the *Base Directory Specification*, the XDG environment variables specify the location of the rstudio folder. For example, to store system-wide preference configuration in /var/config/rstudio/rstudio-prefs.json, you would set the XDG\_CONFIG\_DIRS variable to the value /var/config.

If specified, the RStudio variables take precedence over the XDG variables. These variables specify a specific directory (not a base directory). For example, to store systemwide preferences in /var/config/settings/rstudio-prefs.json, you would set the RSTUDIO\_CONFIG\_DIR variable to the value /var/config/settings.